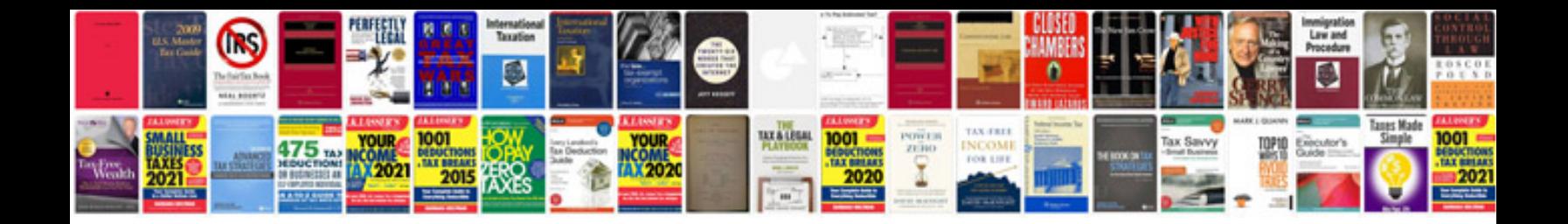

**Convert into word format online**

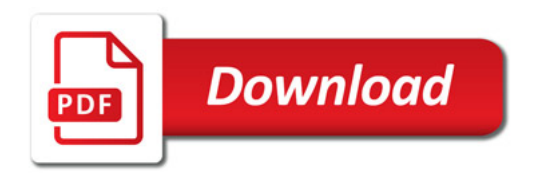

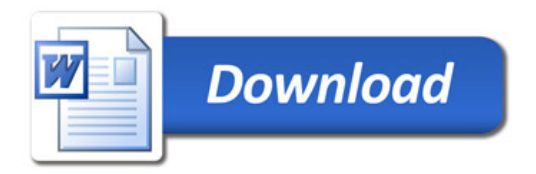